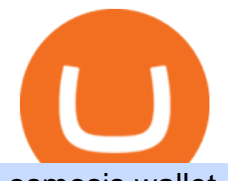

## osmosis wallet coinbase pro api secret key will ravencoin be on coinbase best crypto trading robots how t

Find my API key and Secret on my Coinbase Pro account .

https://cryptocoinspy.com/wp-content/uploads/2018/04/two-gold-ravencoins.jpg|||Ravencoin (RVN) Publishes Whitepaper, Roadmap; Website ...|||5407 x 3546

https://cointelegraph.com/magazine/wp-content/uploads/2021/08/AUG-8-14-Winners-and-Losers-01.jpg|||Infr astructure bill passes, Coinbase posts \$1.6 billion in ...|||1450 x 1170

https://www.haasonline.com/wp-content/uploads/2018/01/binance-trade-bots-cryptocurrency-exchange.png|||B inance Trading Bots - The Best Binance Trading Bots ...|||2174 x 1358

OUR MISSION To empower new-age traders & amp; investors with the best-in-class technology and platforms Our products & amp; services are aimed to help active investors & amp; traders in India to gain a winning edge in the stock markets. F OCUS Y OUR E NERGY & amp; R EFORM YOUR S ELF OUR LEADERSHIP Meet the People Behind Fyers Tejas Khoday Co-founder & amp; CEO

https://miro.medium.com/max/3838/1\*\_9v3xEg8XdDaf43KODupow.png|||How to Create a Diverse Crypto Portfolio with Coinbase Pro ...|||1919 x 935

https://c.mql5.com/21/117/MQL5\_A.png?d=1|||Metatrader 5 Dark Theme - Trading Forex|||5080 x 2552

https://i2.wp.com/snapcashbinaryoption.com/wp-content/uploads/2017/07/crypto-robot-365.png|||Crypto Robot » Anbieter im Test|||2770 x 1140

https://www.adigitalblogger.com/wp-content/uploads/most-expensive-stock-in-india-min.jpg|||Most Expensive Stock In India 2020 | Details, List, Price ...|||1920 x 1080

https://meetm.github.io/Fills-Alert-Bot/botsc.jpg|||FAB - Fills Alert Bot | Alerts you on Telegram when your ...|||1078 x 1092

CMC Markets Stockbroking Ltd - Company Profile and News .

https://i.ebayimg.com/images/g/rRYAAOSwKhpeDOLE/s-l1600.jpg|||Devastating HP Bc2500 Blade System Board 447694-001 With ...|||1200 x 1600

How to trade Cryptocurrency - The Jerusalem Post

https://gblobscdn.gitbook.com/assets%2F-LOUdhG0EdploAZkuooL%2F-Lk7Tepn8uq8yjoL2qw5%2F-Lk7T hbZidDrqaO8FQIj%2Fimage.png?alt=media&token=98f54aeb-ad9d-4241-93ea-6f612ef63e63||Deribit -Trade Platform|||1915 x 962

As mentioned a lot of times on this sub, Ravencoin dev team has already submitted all of the required data and paperwork needed for Coinbase to include Ravencoin into their listings. This means that it is completely up to Coinbase to add it to their offering. No ETA is provided by Coinbase so far. 16. level 1.

https://cryptomojo.com/wp-content/uploads/2020/06/Crypto-Comeback-Pro-Review.png|||Crypto Comeback Pro Review: Is It the Best Auto Trading ...|||1428 x 807

How To Stake Osmosis With Keplr Wallet - A Step-by-Step Guide

Osmosis is the first IBC-native Cosmos interchain AMM

Videos for Best+crypto+trading+robots

https://s3.tradingview.com/s/sUmYC8lc\_big.png|||BTC | Long term investment | 4-year cycle for COINBASE ...|||1520 x 949

Cryptocurrency Trading FOREX.com

CMC Markets Asia Pacific Pty Ltd ABN 11 100 058 213, AFSL No. 238054 (the derivative product issuer), CMC Markets Stockbroking Limited, Participant of the ASX Group (Australian Securities Exchange) and SSX (Sydney Stock Exchange) and Chi-X (Chi-X Australia), ABN 69 081 002 851, AFSL No. 246381 (the stockbroking services provider) provides the financial products and/or services.

Ravencoin was created from the Bitcoin codebase but utilizes the X16R mining algorithm. The ASIC-resistant coin utilizes 16 different mining algorithms which automatically further increases the security of the network.

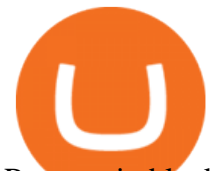

Ravencoin blockchain is designed to serve specific purposes.

https://cryptowalletsinfo.com/wp-content/uploads/2021/07/How-To-Withdraw-Money-from-Infinity-Wallet-b y-Crypto-Wallets-Info.jpg|||How To Withdraw Money from Infinity Wallet | Fund Transfer ...|||1920 x 1080 Download MT4 Trading Platforms

https://lh5.googleusercontent.com/rB77B80IhNnbex0hQEuUmH5VJYVsIgmp\_xeU5rFZBL93Eq-e3D3\_9wD NKwXRd-qM-L5utj33ElTM2e2QMHYG3dTEhIdxbGmG3tSlxHuilwAg6AmUvqJOr6tp9mhIFhERQ9pPah1 n|||25+ Best Crypto Trading Bots [2020] Safetrading|||1400 x 812

How to Get Your Coinbase Pro API Key and Use It [Full Guide]

The Osmosis platform operates using the Keplr wallet, which supports Cosmos Inter Blockchain Communication (IBC). Keplr is used for staking at Osmosis. To create a wallet, go to the Keplr website.

Beginner' Guide to Crypto Trading Bots SoFi

Best Trading Robots Reviewed 1. BitIQ Best Trading Robot for Beginners Expert Bitcoin traders seek out market trends to help make the best trading. 2. eToro Top-rated Crypto/Forex Broker for Automated Bitcoin Trading Launched in 2006, eToro is a leading social. 3. Cryptohopper Best Trading .

CMC Markets Stockbroking Limited provides proprietary trading platform. The Company offers instruments, including forex, indices, commodities, shares and treasuries.

How to Trade Cryptocurrency Crypto Trading Examples

**Osmosis** 

How To Stake Osmosis Using Keplr Wallet by Gisele Schout .

CMC Markets Asia Pacific Pty Ltd ABN 11 100 058 213, AFSL No. 238054 (the derivative product issuer), CMC Markets Stockbroking Limited, Participant of the ASX Group (Australian Securities Exchange) and SSX (Sydney Stock Exchange) and Chi-X (Chi-X Australia), ABN 69 081 002 851, AFSL No. 246381 (the stockbroking services provider) provides the financial products and/or services.

https://cdn.stockbrokers.com/uploads/edqg6gg/XTB-xStation5.png|||XTB Review 2019 ForexBrokers.com|||1510 x 836

https://bomwise.weebly.com/uploads/1/2/6/6/126666871/445452396\_orig.jpg|||Metatrader 4 Download For Pc - bomwise|||1864 x 1601

https://www.binoption.net/wp-content/uploads/2017/02/Crypto-Robot-Login-SignUp-Binoption.jpg|||Crypto Robot Review - Best Crypto Robot Trading For ...|||1920 x 812

https://i.pinimg.com/originals/59/8f/31/598f312282cb213bcdc203c300be29a2.jpg||Pin on TRADING ROBOT & amp; SIGNALS|||1920 x 1635

http://www.adigitalblogger.com/wp-content/uploads/iifl-main-compressed.jpg|||IIFL Markets Mobile App Review for 2018 | Features | Video ...|||1134 x 940

CMC Markets - CFDs & amp; Forex

https://africabusinesseducation.com.ng/wp-content/uploads/2021/08/20210811\_195235\_0000-min.png|||Crypt o Bot Trading Review: Best crypto trading bot ...|||2240 x 1260

https://i.pinimg.com/originals/fc/84/3a/fc843a52e5a863b20e77a75641943153.png|||Build A Crypto Trading Bot UnBrick.ID|||1920 x 1080

Weltrade.com - Leading Forex Broker - Easy start from \$25

## How do I create an API key for Coinbase Pro

Open an account Build a trading plan Choose your cryptocurrency trading platform Open, monitor and close your first position Decide how youd like to trade cryptocurrencies There are two routes to trading cryptocurrencies: speculating on their prices using CFDs or buying the digital currencies in the hope they increase in value.

The CB-ACCESS-SIGN header is generated by creating a sha256 HMAC using the secret key on the prehash string timestamp + method + requestPath + body (where + represents string concatenation). The timestamp

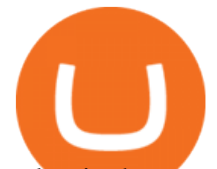

value is the same as the CB-ACCESS-TIMESTAMP header. The body is the request body string. It is omitted if there is no request body (typically for GET requests).

We specialize in all operational aspects of the business such as regulatory compliance, account opening/KYC, depository participant (DP) operations, customer support etc. FYERS is a SEBI registered stockbroker and broking member of all the major exchanges in India.

https://i.ebayimg.com/images/g/xQUAAOSwzuRhBJ5~/s-l1600.jpg|||Oversized SOLIOM S60-FBA1 Bullet Secutiry Camera - White ...|||1500 x 1500

https://cdn.dribbble.com/users/2418195/screenshots/9446714/media/e9370add8e06a97e7ee6947712c01bae.pn g|||Crypto app screens Transactions, currency course by ...|||1600 x 1200

https://www.freedrinkingwater.com/media/wysiwyg/home/Robot-FA.jpg|||APEC Water Systems - #1 US Manufacturer of Reverse Osmosis ...|||5644 x 2197

https://library.tradingtechnologies.com/trade/Content/gdx-tt-crypto-workspace-new-cb.png|||TT Crypto users | Trading Crypto on TT Help and Tutorials|||1866 x 947

https://i.pinimg.com/originals/e0/25/1c/e0251c765e5bcf643bff68896251a43b.jpg|||Build A Crypto Trading Bot UnBrick.ID|||1920 x 1080

Overview. Company Description: CMC MARKETS STOCKBROKING LIMITED is located in Sydney, NEW SOUTH WALES, Australia and is part of the Other Financial Investment Activities Industry. CMC MARKETS STOCKBROKING LIMITED has 36 employees at this location and generates \$69.68 million in sales (USD). (Employees figure is estimated).

Cryptocurrency Trading for Beginners [2022] Complete Guide

The Best Cryptocurrency Trading Courses for 2022

Application Forms Share Trading Platform CMC Markets

https://www.coursbitcoin.fr/images/cours/Analyse-Technique-Bitcoin-Euro-le-26-Janvier-2018-Daily.png|||Co urs Bitcoin Euro : Btc Btc - The creation of the btc ...|||1174 x 863

Build a Crypto Portfolio - #1 in Security Gemini Crypto

Select API from the menu. Under Profile Information, select the API Settings tab, then select + New API Key. Select your profile and appropriate permissions, create a passphrase, and then enter in your 2-step verification code . Finally, select Create API Key at the bottom to make a unique key. The new API key and secret will be displayed on the API Settings page

Coinbase Pro - API Import Guide CoinLedger

\$1 ravencoin in less then a month, with new Coinbase listing .

Award Winning Trading Platform - Interactive Brokers®

The platform records about \$46.6 million in December as against its July value of \$4.1. Furthermore, CoinGecko data showed that the Osmosis native token (OSMO) rose by 13% within the last 24 hours to \$7.78. This takes the token to a new all-time high (ATH), surpassing its November ATH of \$6.80. 5 BTC + 300 Free Spins for new players & amp; 15 BTC.

https://www.paisowala.com/wp-content/uploads/2020/04/Alice-Blue-Logo-designed-by-Paisowala-1024x788.  $ipg\|$ ||Alice Blue Review:Is it Good Choice for High Margin & amp; Low ...|||1024 x 788

Trading System Mt4 on ebay - Seriously, We Have Trading System Mt4

RavenCoin to be added to coin base. \$1 coming soon. With the news on the street that Coinbase should be adding Ravencoin soon, We should be seeing \$1 very soon. 2021 is looking to be a great year for Ravencoin.

CMC Markets Asia Pacific Pty Ltd ABN 11 100 058 213, AFSL No. 238054 (the derivative product issuer), CMC Markets Stockbroking Limited, Participant of the ASX Group (Australian Securities Exchange) and SSX (Sydney Stock Exchange) and Chi-X (Chi-X Australia), ABN 69 081 002 851, AFSL No. 246381 (the stockbroking services provider) provides the financial products and/or services.

Mt4 trading platforms - Find Mt4 trading platforms

https://cms.osom.finance/storage/ZdUow8B3zLXYpgOQXSZRHvnudHtgjVJ03x2PpRf9.png|||Best Automated Crypto Trading Platform Uk / Best Crypto to ...|||1700 x 1048

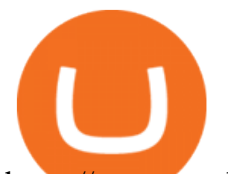

https://www.varchev.com/wp-content/uploads/2015/09/AUD232USDH1.png|||Directly from VF trading floor: AUD/USD | Varchev Finance|||1480 x 996

Best Bitcoin Robot 2022 - Top Legit Crypto Robots Revealed

https://www.datocms-assets.com/45776/1624503176-deposit.png|||How to Access AKT Token and Provide Liquidity on Osmosis ...|||1298 x 990

Osmosis exchange do not have direct wallet which users can use to store their wealth but it allows users to connect an external wallet. The wallet is very important because it helps you store your assets and allows you to trade. You cannot start trading on the Osmosis exchange except your wallet has been connected.

MetaTrader 4 The top industry platform for Forex and CFD trading on Mac, Windows, iOS, and Android. Millions of traders worldwide already use it. MetaTrader 4 Supreme Edition Boost your trading with the cross-platform MTrading plugin for MetaTrader 4. MetaTrader 4 Multiterminal Grab more!

Profit from falling crypto prices (go short)\*. . Trade on margin. . Trade on volatility - no need to own the asset or have an exchange account. . No exchange fees or complicated digital wallets. . Manage your risk using a variety of in-platform tools.

Your Choice of Trading Platforms You have the choice to trade the global CFD markets from any of our easily accessible trading platforms including MetaTrader 4 and MetaTrader 5. For those who like to trade on the go, you can select from our mobile and web versions of MT4 and MT5. MetaTrader 4 MetaTrader 5 MetaTrader 4 MetaTrader 5 MetaTrader 4

Osmosis Review - Is Osmosis Scam or Legit?

https://www.tier1fx.com/wp-content/uploads/2018/10/crypto\_illustration\_01.jpg|||Join the Crypto Revolution with Tier1FX and Fortex ...|||2993 x 1698

https://forexn1.com/wp-content/uploads/2021/08/pexels-photo-6771899-1536x1024.jpeg||FXN1 CRYPTO -Best Forex Signals | EA Robots | Technical ...|||1536 x 1024

FYERS Reviews, FYERS India, Online, Service

For new users, its worth noting that tokens have to be moved to appchains before they can be used there. For example, if the user bridges to Osmosis and trades for ATOM, the Cosmos network token,.

Fyers is a low brokerage stock broker in India. They are among the cheapest stock broker online. Fyers simple pricing model offers trading across segments for same flat brokerage fee of maximum Rs 20 per executed order. No matter how big your order, Fyers charge maximum of Rs 20 per executed order.

\$1 ravencoin in less then a month, with new Coinbase listing to be announced soon! So we all know by now that the word on the streets is the RVN ravencoin will be getting listed to coinbase. The ravencoin team have been working hard along side the coinbase team to get things prepared.

Fyers Refer and Earn

https://images.cointelegraph.com/images/1434\_aHR0cHM6Ly9zMy5jb2ludGVsZWdyYXBoLmNvbS9zdG9y YWdlL3VwbG9hZHMvdmlldy81NGU0ZGI4Y2Q3N2ZlZmEzZDE1NWMyMWIwNzg4Mzg1Yi5qcGc=.jpg| ||Automated Crypto Trading Canada - Best crypto trading bots ...|||1434 x 955

Ravencoin (RVN) Price Prediction: Where Will It Be in 2025?

Ravencoin (RVN) Price, Charts, and News Coinbase: ravencoin .

https://images-na.ssl-images-amazon.com/images/I/91U0RVjebHL. SL1500 .jpg|||Filter Water House Whole Blue Big 20 FP25BX4 iSpring 4.5 ...|||1500 x 1500

API stands for Application Programming Interface. As the name already suggests, it is an interface used to link the ProfitBird platform with the exchanges. If you provide your ProfitBird account with the API Key and Secret of your Coinbase Pro account, then the ProfitBird Platform is able to invest and trade on your exchange account on your behalf. So the API Key and Secret act as a unique identifier for authentication.

http://www.equiti.com/media/4333/1\_blog-01.png|||Top 5 Economic News Events for Forex Trading|||2375 x 1146

API Key Authentication - Coinbase Developers

15 best crypto trading bots 1. Coinrule. Coinrule is undoubtedly one of the best crypto trading bots that make automated cryptocurrency trading easy. 2. Cryptohopper. Cryptohopper is another leading crypto trading bot

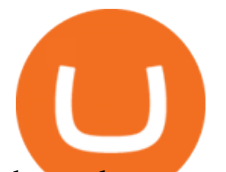

that makes cryptocurrency trading seamless and. 3. 3Commas. It gives you access.

If you want to trade cryptos, read on. Methods Of Trading Cryptocurrency There are two methods of trading cryptos: speculating on crypto prices using contracts for differences (CFDs) or buying and.

Sending osmosis rewards to a seperate wallet. Support. As most of you know, we can redirect the staking rewards to a separate wallet by specifying the rewards address and performing a one-time blockchain transaction on cosmostation. Is there any way to send the liquidity rewards and bonus awards to a different wallet address (from/to a ledger .

https://cryptowhat.com/wp-content/uploads/2019/11/bitcoin-trading-robots.jpg||Crypto Trading Bots Reviewed- Which One Is Best For You ...|||1024 x 801

https://firstbusinessalliance.com/wp-content/uploads/2018/11/virtual-office.jpg|||Virtual Offices|||4128 x 3096 Best Crypto Trading RoBots: My TOP 2022

https://forexn1.com/wp-content/uploads/2021/08/pexels-photo-6771178-2048x1365.jpeg||FXN1 CRYPTO -Best Forex Signals | EA Robots | Technical ...|||2048 x 1365

To start trading crypto, follow these steps: Do your research. Just like in the stock market, you need to do a thorough research of the market and the assets before. Find the best crypto exchange for you; Buy crypto of choice; Trade the crypto for profit (plan your trade, trade your plan); .

How to Trade on a Bitcoin Robot. 1. Go to Bitcoin Code. Most Bitcoin Robots have testimonials and promises on their front page. This is the number one cause of alarm for traders wary . 2. Fill in the sign up form (registration only takes 2 minutes) 3. Start your demo trading. 4. Deposit funds. 5. .

CMC Markets Asia Pacific Pty Ltd ABN 11 100 058 213, AFSL No. 238054 (the derivative product issuer), CMC Markets Stockbroking Limited, Participant of the ASX Group (Australian Securities Exchange) and SSX (Sydney Stock Exchange) and Chi-X (Chi-X Australia), ABN 69 081 002 851, AFSL No. 246381 (the stockbroking services provider) provides the financial products and/or services.

https://writeonwall.com/wp-content/uploads/2020/05/arbitrage-crypto-trading-bot2.png|||ARBITRAGE CRYPTO TRADING BOT - write on wall "Global ...|||1920 x 1080

MetaTrader 4 Forex trading platform

Videos for How+to+crypto+trade

Fyers Review 2022 Brokerage Charges, Margin, Demat Account

How to create an API key Exchange Help

Some of the best crypto trading bots include: 1. Bitsgap Many of us wonder what it would be like to keep our online wallets in one place so that we can manage our trades better. Additionally, we will also have the support of helpful tools that will aid us in making better trade decisions.

An API Key can be considered as a username. This is generated by the exchange once you declare your settings. An API Secret or API Private Key is simply another string of characters that must be used in combination with the API Key to establish the connection. An additional security layer can be added by generating an API Passphrase. While the API Key and Secret are generated by the exchange, the Passphrase is commonly generated by the user.

Although Ravencoin fans are still waiting for a Coinbase listing, you can buy the RVN coin on Binance and Bittrex with the U.S. dollar if you like the cryptos price prediction. You can also buy.

3 Best Trading Robots - Auto Trading Robots For Crypto & amp; Forex

Best Crypto Trading Bots 2022: Which is the Best .

Considering Ravencoin is where most GPU miners are going and are already starting to switch over to, do to ETH POS etc. It makes zero sense why Coinbase still has not listed Ravencoin. The API required for Ravencoin to be listed on Coinbase , was already tested and submitted months ago. Keeping fingers crossed as RVN has its halving in january.

Ravencoin when on Coinbase? : CoinBase

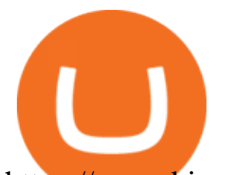

https://www.binoption.net/wp-content/uploads/2017/02/Crypto-Robot-Trading-Platform-Binoption.jpg|||Crypt o Robot Review - Best Crypto Robot Trading For ...|||1920 x 1080

Both the brokers are Discount Brokers. Zerodha is having overall higher rating compare to Fyers. Zerodha is rated 4.5 out of 5 where Fyers is rated only 4 out of 5. Here we present side-by-side comparison of Zerodha vs Fyers share brokers in India. The comparison is based on more than 100+ attributes for clear decision making.

Cryptocurrency Trading Steps. Step 1: Make a cryptocurrency brokerage account. Unless you already own cryptocurrency, youll need to make an account with a crypto brokerage. Step 2: Fund your account. Step 3: Pick a crypto to invest in. Step 4: Choose a strategy. Step 5: Consider automated crypto .

20 LEGIT Bitcoin Robots and Auto-Trading Bots: 2022 List

How To Use Your Coinbase API Key [Full Guide] - Crypto Pro

https://i.ebayimg.com/images/g/zkwAAOSwQOxgxktd/s-l1600.jpg|||cheapest sale Kflow Ropot 180 Countertop Reverse Osmosis ...|||1200 x 1600

Introducing Trading APIs - FYERS

https://www.binoption.net/wp-content/uploads/2017/02/Crypto-Robot-Review-Binoption.jpg||Crypto Robot Review - Best Crypto Robot Trading For ...|||1920 x 1080

30 Best Crypto Trading Bots (Free & amp; Paid) in 2022 - Quantum.

Cmc Markets Stockbroking Limited - ABN, ACN, Business names .

http://www.equiti.com/media/5487/how-to-use-an-economic-calendar-in-forex-trading.png|||How to Use an Economic Calendar in Forex Trading|||4750 x 2292

10 Best Crypto Trading Bots in 2022 Benzinga Crypto

Ravencoin is not supported by Coinbase. \$0.0994 +508.92% Feb 2021 Apr 2021 Jun 2021 Aug 2021 Oct 2021 Dec 2021 Market stats Market cap \$1.0B Volume (24h) \$79.3M +6.09% Circulating supply 10.5B RVN 50% of total supply All time high \$0.29 Price change (1h) Not enough data Price change (24h) +7.1% Price change (7d) -8.07% Get \$5 in Bitcoin

https://www.adigitalblogger.com/wp-content/uploads/Zerodha-Active-Clients-compressed.jpg|||Zerodha Active Clients | How Many Active Traders in Zerodha?|||1920 x 1080

In todays article, were having a look at how to stake Osmosis with the popular Cosmos wallet Keplr. Lets Get To Staking! Step 1 - Install the wallet extension. If you havent downloaded the wallet yet, go to https://wallet.keplr.app/; a pop-up will appear as soon as you enter the website. Click on the pop-up; it will lead you to the Chrome extension store.

https://lookaside.fbsbx.com/lookaside/crawler/media/?media\_id=943051559136057|||CMC International Home | Facebook|||1875 x 1655

https://lh6.googleusercontent.com/Qmu3Ffocao01hCepLaS7eUO2PtzoMBxNxyrFUXmvB4T1unS1BlIvoxrn KbCsDoSBddhyXW1JNTzbWqZUnpFAAAtKKGjKaGqWi5uicemtguYGfsc7JpCDbSjAVu07pLchDyskXY Z-|||25+ Best Crypto Trading Bots [2020] Safetrading|||1400 x 812

Zerodha Vs Fyers: Which one is better? Side-by-side .

Here are our picks for the top 2 crypto trading bot platforms which we feel are head and shoulders above the rest: Cryptohopper & 3Commas. Cryptohopper Cryptohopper is the most popular platform at the moment and the main competitor to 3Commas, with a fully comprehensive Bitcoin trading bot platform that also caters to all experience levels.

Under Profile Information, select the API Settings tab, then select + New API Key; Select your profile and appropriate permissions, create a passphrase, and then enter in your 2-Factor Authentication code ; Finally, select Create API Key at the bottom to make a unique key. The new API key and secret will be displayed on the API Settings page. Note: The API secret will be only be shown once, so remember to record your Secret in a secure location. If you lose your API Secret, we will not be .

Osmosis not showing wallet balance : OsmosisLab

The crypto bot can accomplish this by either: 1. Sending trade signals to the user 2. Executing buy or sell orders automatically. In the first instance, users would be notified the moment certain market conditions are met, at which time they could execute a trade manually. This might be a simpler version of a bitcoin trading

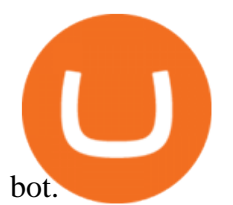

http://claytrader.com/wp-content/uploads/2016/06/blog\_quotes.jpg|||Broker Review: Robinhood Trading App|||1920 x 1080

About Us - FYERS

MetaTrader 4 Platform for Forex Trading and Technical Analysis

https://www.forexcrunch.com/wp-content/uploads/2021/06/Bitcoin-Profit-Homepage-1-1536x847.jpg|||Best Bitcoin Robot 2021 - Top Legit Crypto Robots Revealed|||1536 x 847

Our excellent trading platforms MetaTrader 4 and MetaTrader 5. With our excellent trading platforms MetaTrader 4 (MT4) and MetaTrader 5 (MT5) you get professional access to the global financial markets. MetaTrader 4 (MT4) from software expert MetaQuotes is the worlds most popular software for foreign exchange trading, combining a user-friendly interface with powerful features and tools.

http://eltrucozulanderreviews.com/wp-content/uploads/2017/09/Crypto-Robot-365.jpg||Crypto Robot 365 Review Is Crypto Robot 365 Software SCAM ...|||1583 x 943

https://bitsgap.com/content/images/2020/09/top-crypto-trading-bots-2020.png|||Top 5 Crypto Trading Bots in 2020: Bitsgap, Kryll ...|||1024 x 768

Sending osmosis rewards to a seperate wallet : OsmosisLab

Share Trading Platform Online Share Trading CMC Markets

Ravencoin on Coinbase? : Ravencoin

Cryptohopper is the best crypto trading bot currently available, 24/7 trading automatically in the cloud. Easy to use, powerful and extremely safe. Trade your cryptocurrency now with Cryptohopper, the automated crypto trading bot. Read more Bitcoin Code Reviews

https://www.ballchain.com/product\_images/uploaded\_images/bcm-iso-certificate.jpg|||Ball Chain MFG ISO Certificate | Ball Chain MFG.|||2200 x 1700

https://i1.wp.com/blackcryptotrading.com/wp-content/uploads/2021/06/11788-a-tentacle-headed-robot-amuse s-your-pets-while-youre-away.jpg?w=1920&ssl=1|||A Tentacle-Headed Robot Amuses Your Pets While You're Away ...|||1920 x 1440

Decentralized Exchange Osmosis Rises Above \$1Billion In Total .

https://gatehub.net/blog/content/images/2020/05/Crypto-desctiption-3.jpg|||Beginners Guide to Cryptocurrency | GateHub|||2000 x 1125

A Simple Guide to Staking (ATOM) on Osmosis Zone via Keplr Wallet

https://garethtuckercrm.com/wp-content/uploads/2020/12/Bitshares-Trading.jpg||The Best Way To Make More Profit With Your Crypto Trading ...|||1450 x 966

CMC MARKETS STOCKBROKING LIMITED Company Profile Sydney .

Limit Price Orders How to Place a Trade CMC Markets

https://coincheckup.com/blog/wp-content/uploads/2019/11/number-color-candlestick-chart-font-scoreboard-1 204309-pxhere.com\_.jpg|||Top 5 crypto trading robots - CoinCheckup Blog ...|||1920 x 1078

https://image.isu.pub/190221100058-10ceda968156530a6f37f063673868cd/jpg/page\_1.jpg|||Forex Trading & Know All About Mt5 Trading Platform by ...|||1500 x 844

Build a Crypto Portfolio - Buy Bitcoin & amp; Crypto Instantly

MetaTrader 4 MetaTrader 4 is a platform for trading Forex, analyzing financial markets and using Expert Advisors. Mobile trading, Trading Signals and the Market are the integral parts of MetaTrader 4 that enhance your Forex trading experience. Millions of traders with a wide range of needs choose MetaTrader 4 to trade in the market.

CMC Markets - CFDs & amp; Forex

The courses requirement to set up a free TradingView account for chart analysis, cryptocurrency wallets, and crypto trading accounts makes it our choice as the best interactive course.

osmosis wallet coinbase pro api secret key will ravencoin **l** 

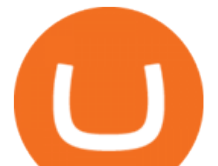

https://image.isu.pub/190922110611-67f52ab5aaea5c4c7eee0c016260cbe2/jpg/page\_1.jpg|||CentoBot Review: Scam Or Legit Crypto Trading Robot by ...|||1494 x 840

http://stocksonfire.in/wp-content/uploads/2017/07/tws\_2017-07-05\_21-17-18.png||IB Trader Workstation Trading Terminal Screenshots|||1920 x 1035

Log into your Coinbase Pro account. Choose API from the drop down menu (top right of the page). Click on + New API Key. Give the keys some permissions. We'll need view and trade permision. You'll also need to note or set the passphrase, as we'll need that later. Once you create the keys you'll be show the Key Secret. Make a note of this.

https://i1.wp.com/cryptoarticles.com/wp-content/uploads/2021/02/Raven.png?w=1392&ssl=1|||CryptoArt icles.com - Cryptocurrency Articles and News|||1392 x 783

Ravencoin is one of them. Its not available on the Coinbase app or Coinbase Wallet. But dont worry, weve provided some hints to help you find a way to buy Ravencoin that works for you. 1. Check CoinMarketCap to see where you can buy Ravencoin and with which currencies.

https://monnos.com/wp-content/uploads/2020/04/35-1-1536x864.png|||The role of robots in cryptocurrency trading - Monnos|||1536 x 864

https://www.thatsucks.com/wp-content/uploads/2017/11/crypto-robot-365-ss1-min.jpg||Crypto Robot 365 Review - Read What 23 People Say|||1125 x 789

The MetaTrader 4 trading system. The powerful MetaTrader 4 trading system allows you to implement strategies of any complexity. The Market and pending orders, Instant Execution and trading from a chart, stop orders and trailing stop, a tick chart and trading history all these tools are at your disposal. With MetaTrader 4, trading becomes flexible and convenient. 3 execution modes

https://support.node40.com/hc/article\_attachments/360048523533/Screen\_Shot\_2019-10-07\_at\_1.48.21\_PM. png|||Add an Exchange Ledger for Coinbase Pro via API Node40|||2212 x 1344

Cosmos Connects to Ethereum Via the Osmosis DEX

Invest in over 100+ pre-designed portfolios which you can choose and customize based on your ideas. More than Rs. 15000 Cr. Daily turnover across NSE, BSE & amp; MCX Join our growing community of traders & investors in India Open An Account The products that suits you the best! The best trading platforms for traders and investors in India Fyers Web

https://i.pinimg.com/originals/33/b7/74/33b774268d8fbef7aced58b158cff3ee.jpg|||Forex | Crypto | Stocks on Instagram: @trader1.one ???????????????? ???? ...|||1080 x 1080

https://topforexbrokers.com/wp-content/uploads/2014/01/MetaTrader-4.png||Trading Platforms Reviews -Best Trading Software - Mobile ...|||1180 x 786

Call 1 844 IG USA FX or email newaccounts.us@ig.com to talk about opening a trading account. Established 1974 IG Group has 239,000+ clients worldwide 80+ markets Why trade on MetaTrader 4 with IG? Support Global access to MT4 platform specialists 24 hours a day. Over 50 FX pairs to trade on Go long or short with spreads starting from 0.8 pips.

https://miro.medium.com/max/16000/1\*zD6aWCn6R72s1uUQg2N\_OQ.jpeg|||A CONTRACT TRADING PLATFORM FOR EVERYONE FEATURING AN ...|||4000 x 1979

API Keys : Coinbase Pro - Automated Trading at Alertatron

Ravencoin Price Prediction 2022 - Silent Death Happening?

Beginner's Guide To Trading - Options Trading Made Easy

https://www.adigitalblogger.com/wp-content/uploads/Zerodha-Options-Trading-min.jpg|||Zerodha Options Trading | Platform, Activation, Brokerage ...|||1920 x 1080

CFDs, Share Trading & amp; Forex Trading Australia CMC Markets

https://www.adigitalblogger.com/wp-content/uploads/How-to-Start-Portfolio-Management-Services-in-India.j

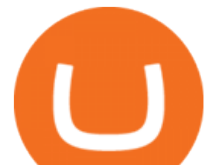

pg|||How To Start Portfolio Management Services In India | Process|||1920 x 1080

Fyers is the only real competition fir zerodha in discount brokerage segment. But still it lacks features like price alerts and volume alerts. It takes a lot of time to get it loaded sometimes. Still its CEO is very active in social media and replies instantly. Also it has a very good research team Reply as Brand Like 0 Comments 0 Share

https://lookaside.fbsbx.com/lookaside/crawler/media/?media\_id=2822614298014162|||Trading Crypto Pakai Robot : Cryptohopper Review 2020 - An ...|||1424 x 2015

Learn more about API access in this article here. Step 1: Click the menu button at the top right of the Coinbase Pro dashboard and select API from the dropdown. Step 2: Under Profile Information in the API Settings tab, click the + NEW API KEY button at the top right corner. Step 3: Select the View box in permissions.

https://pbs.twimg.com/media/DkFkxKXXcAA6uWW.jpg:large|||Bullish Bears on Twitter: "Here are the #wallpapers for # ...|||2048 x 1280

1.1 Sign into your Coinbase Pro account and click on your username, then click on API 1.2 Make sure you are on the API Setting tab, then click on New API Key 1.3 Tick the View box under permissions and then save the Passphrase. You will need to use that later when linking your Crypto Pro App. Click on Create Key Step 2: Save Your Keys

Best for High-Volume Traders: Pionex Pionex is a cryptocurrency exchange with built-in trading bots. You can access 12 unique trading bots for no additional fee. These bots allow you to automate.

https://coinfomania.com/wp-content/uploads/ROFx.jpg|||10 Best Performing Crypto Bots to Start Automated Trading ...|||1500 x 999

15 Best Crypto Trading Bots Reviews & amp; Comparison.

SEBI Registration No: INZ000008524 CDSL : IN-DP-432-2019 NSE Member Code: 90061 MCX Member Code: 56100 BSE Member Code: 6697 No. 225, 14th Cross Rd,

MetaTrader 4 MT4 Forex Trading IG US

https://cryptowalletsinfo.com/wp-content/uploads/2021/05/How-To-Transfer-All-Bitcoin-Blockchain-Data-O ne-System-To-Other-System-BY-Crypto-Wallets-Info.jpg|||How To Transfer All Bitcoin Blockchain Data One System To ...|||1920 x 1080

https://1.bp.blogspot.com/-4AZn-jBWWIw/XfIs-OdlPdI/AAAAAAAABLk/af-\_a3XoeE8LDJzhZhxnzX7kjk EeEmVpgCLcBGAsYHQ/s1600/robo%2Badvisor.jpg|||Trading Crypto Pakai Robot : Cryptohopper Review 2020 - An ...|||1400 x 801

RavenCoin to be added to coin base. \$1 coming soon.

https://s3-ca-central-1.amazonaws.com/cdn.hedgetrade.com/wp-content/uploads/2019/06/29032909/two\_robot s.jpg|||Best Crypto Trading Bots - HedgeTrade Blog|||3394 x 2489

Cmc Markets Stockbroking Limited is a limited by shares, unlisted public company, Australian public company. This corporation was registered on 1997-12-19 and was issued with the 081002851 ACN. Its Australian Business Number is 69081002851. Since 2014-09-21, the company is headquartered in NSW, post code 2000.

http://cryptobottrading.net/wp-content/uploads/2018/05/cropped-U5dtVsESaDVsX4hsBQmTUcY4YRzmBtY \_1680x8400-1.jpg|||Crypto Trading Bot Network Automated Trading Platform|||2000 x 1200

https://i.pinimg.com/originals/9d/54/72/9d547295c84fe04daff75b341dda1ff1.jpg|||Which Are the Best Crypto Trading Bots? (via our sister ...|||1600 x 800

Bitcoin Prime is one of the best crypto robots for traders who want to trade more than just Bitcoin. This platform scans a huge range of coins for trading opportunities, including Litecoin, Dash, Ripple, EOS, Cardano, NEO, and more. The advantage to that is that you can capitalize on more trading opportunities.

https://www.topsharebrokers.com/images/logo/1x1/fyers/fyers-review.jpg||Fyers Securities Review 2021| Lowest brokerage charges|||1080 x 1080

Osmosis+wallet - Image Results

https://lh5.googleusercontent.com/R8V5NztEpVP7JY7bFL9Mfvt4BaE3xVYqe9AcMVxiMFsJJPugcNPaNz\_ 6B23ymv5U7eXmE0SFNjtKL04yx1LtznQXfeCxa4Ks83L1MurXpz6Yh5y4fmJlWo9fQIwtpbDBbBYwMW\_

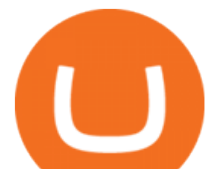

w|||30+ Best Crypto Trading Bots [2020] Safetrading|||1400 x 963

2. level 2. crickhitchens. Op  $\cdot$  5m. Hmmm, maybe I'm confused. Are you talking about the " Assets & quot; page on the Osmosis site? If so, I don & #39; t see anything there when I connect my Keplr wallet. Am I supposed to send my coins somewhere over IBC? I thought I could just connect my wallet and see my balance on Osmosis, like other  $DEX'$ ; s.

https://1.bp.blogspot.com/-9wkxBay8g0Y/YRVMtjZAyVI/AAAAAAAAANw/i1FKLHvKI1cqkIsy0RMO1k 8qXPzj0r31gCLcBGAsYHQ/s1080/ROYAL%2BQ%2BTHE%2BFUTURE.jpg|||Royal Q: The perfect crypto profit maker | ROYAL Q ...|||1080 x 1080

Osmosis is an advanced AMM protocol built with the Cosmos SDK, in this article we'll explain everything about staking \$OSMO with Keplr Wallet with a step-by-step approach.

https://cointelegraph.com/magazine/wp-content/uploads/2021/08/AUG-8-14-Winners-and-Losers-01-1024x82 6.jpg|||Infrastructure bill passes, Coinbase posts \$1.6 billion in ...|||1024 x 826

https://iwaterpurification.com/wp-content/uploads/2018/02/6-1024x813.png||Mega Home Counter Top Stainless Water Distiller, Glass ...|||1024 x 813

How to Trade Cryptocurrency: Beginner Guide Benzinga

FYERS - Online Stock Trading / Investing Open Free Demat .

https://www.superiorautoextras.net/product/image/large/11164\_1.jpg|||Tri-Fold Document Wallet | Superior Auto Extras.|||1024 x 1024

CMC Markets Asia Pacific Pty Ltd ABN 11 100 058 213, AFSL No. 238054 (the derivative product issuer), CMC Markets Stockbroking Limited, Participant of the ASX Group (Australian Securities Exchange) and SSX (Sydney Stock Exchange) and Chi-X (Chi-X Australia), ABN 69 081 002 851, AFSL No. 246381 (the stockbroking services provider) provides the financial products and/or services.

Contact Us Get In Touch CMC Markets

https://www.adigitalblogger.com/wp-content/uploads/4-1-compressed.jpg|||Aditya Birla Money Customer Care | Service Number, Email ...|||1176 x 819

How to Buy Ravencoin Coinbase

Trading platforms - GBE Brokers

https://findnewai.com/wp-content/uploads/2021/03/quadency-ai-trading-bot.png|||The Best AI Crypto Trading Bots And Tools In 2021|||2048 x 768

Trading Platforms - MetaTrader 4 & amp; MT5 with ACY Securities

*(end of excerpt)*